## **8.6 ЛАБОРАТОРИЈСКА ВЕЖБА 6**

**Задатак вежбе**: **PI** регулација брзине **струјно** управљаним микромотором једносмерне струје

## **Увод**

#### **Simulink моделовање**

Да би се добила упрошћена структура регулације- управљања у затвореној повратној спрези, потребно је прво извршити упрошћење модела управљања у отвореној повратној спрези. Ако се улазна променљива задаје као референтна брзина мотора  $n_{\text{or}}$ , мора се додати блок коефицијента појачања  $K_{\text{mL}}$  који представља константу превођења референтне брзине  $n_{\text{or}}$ , у управљачки напон  $U_{c}$ .

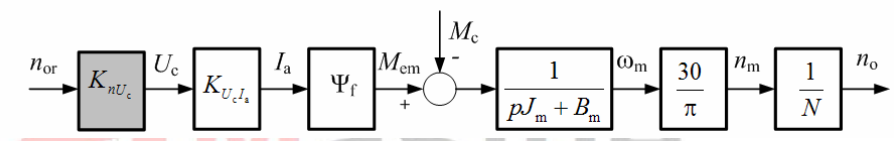

**Сл. 8.32** *Уопштена шема управљана мотором у отвореној повратној вези са константом*  $n$ ревођења референтне брзине  $n_{\text{or}}$ , у управљачки напон,  $U_c$ .

Ова константа се може одредити на основу захтева да брзина на излазу у стационарном стању *n*<sup>o</sup> , буде једнака са задатом брзином *n*or , када се занемари дејство поремећаја. Према томе кад *p* → 0 мора да важи:

$$
\lim_{p \to 0} \frac{n_o(p)}{n_{or}(p)} = \lim_{p \to 0} K_{nU_c} K_{U_c I_a} \Psi_f \frac{30}{\pi} \frac{1}{N} \frac{1}{pJ_m + B_m} = 1, \text{ Tj.}
$$
  

$$
K_{nU_c} K_{U_c I_a} \Psi_f \frac{30}{\pi} \frac{1}{N} \frac{1}{B_m} = 1.
$$
 (8.57)

На основу 8.57 даље следи

$$
K_{nU_c} = \frac{\pi NB_m}{30\Psi_f K_{U_c I_a}}\,. \tag{8.58}
$$

На сл. 8.33 је приказано упрошћење шеме са сл. 8.32 коришћењем правила алгебре функције преноса.

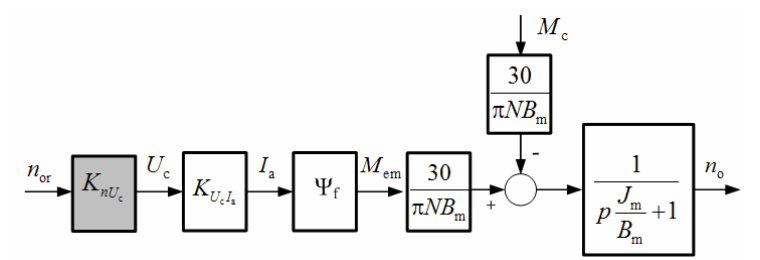

**Сл. 8.33** *Упрошћење блок дијаграма управљана мотором у отвореној повратној вези коришћењем правила алгебре функције преноса*

Користећи релацију 8.58 блок дијаграм са сл. 8.33 се своди на још једноставну структуру, сл. 8.34.

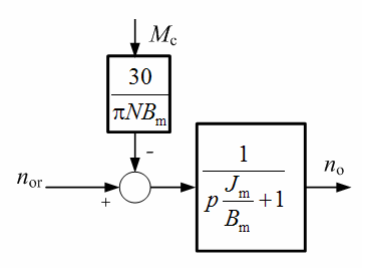

### **Сл. 8.34** *Основна структура управљања мотором у отвореној повратној вези*

На основу упрошћеног блок дијаграма струјног управљања мотором ЈС сл. 8.34 може се извести блок дијаграм регулације брзине.

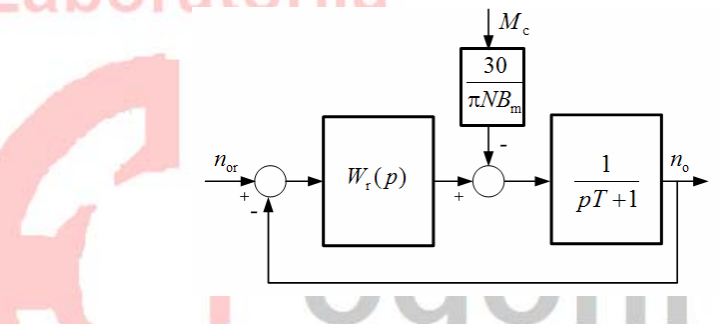

**Сл. 8.35** *Блок шема Simulink моделовања регулације брзине мотора ЈС*

На основу ове добијене шеме могу се формирати одговарајући Simulink модели регулације са **P**, **I**, **PI** регулатором.

Задатак оваквог система регулације је да независно од дејства поремећаја − Coulumb-овог трења, оствари жељени квалитет регулације брзинског одзива како у стационарном стању тако и у прелазном режиму.

Израз за грешку стационарног стања је:

$$
e(p) = n_{or}(p) - n_{o}(p) = \frac{pT + 1}{pT + 1 + W_{r}(p)} n_{or}(p) + \frac{1}{pT + 1 + W_{r}(s)} \frac{30}{\pi N B_{m}} M_{c}(p)
$$
(8.59)

Жељени квалитет понашања у стационарном стању може се исказати захтевом да је грешка стационарног стања сведена на нулту вредност, а у прелазном режиму захтевом за постизање жељене брине одзива система као и ограничењем дозвољеног прескока.

## **PI регулација брзине реалног мотора**

Уопштена шема регулације брзине реалног мотора ЈС са дигиталним **PI** регулатором дата је на сл. 8.36. Детаљнија шематска представа регулације представљена ја на сл. 8.37. На основу ових шема формира се и Blok Diagram LabView програма за регулацију брзине реалног мотора.

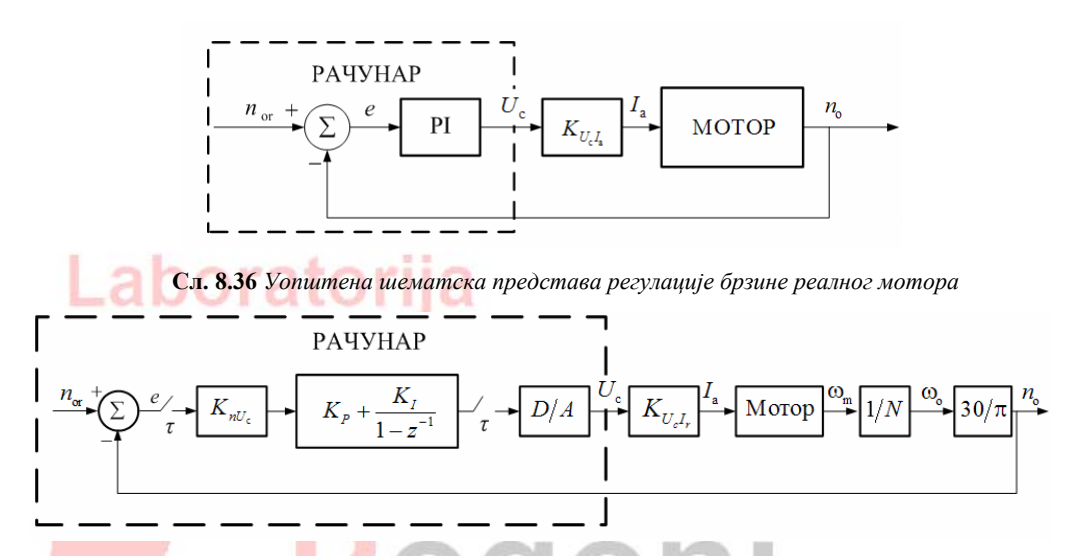

**Сл. 8.37** *Шематска представа регулације брзине реалног мотора ЈС коришћењем дигиталног PI регулатора*

# **Циљ вежбе**

- Формирање Simulink модела на основу упрошћених блок дијаграма;
- Анализа утицаја **P**, **I**, и **PI** регулације на понашање система у прелазном процесу и стационарном стању;
- Анализа утицаја Coulumbovog трења на понашање система у прелазном процесу и у стационарном стању при **P**, **I**, и **PI** регулацији?
- Избор параметара регулатора применом методе компензације и (модулног оптимума);

## **Задатак**

## **P регулација**

- Графички представити брзине Simulink модела мотора са и без утицаја Coulumbovog трења при  $K_p = 2$  и  $K_p = 3$ ;
- :
- **•** Израчунати грешку стационарног стања при  $K_p = 2$  и  $K_p = 3$  са и без утицаја Coulumbovog трења;
- **•** Израчунати временску константу система са **P** регулатором за  $K_p = 2$  и  $K_p = 3$ .
- Какав је утицај Coulumbovog трења на понашање система у прелазном процесу и у стационарном стању при **P** регулацији?

# **I регулација**

- Графички представити брзине Simulink модела мотора са и без утицаја Coulumbovog трења при  $K_1 = 0.3$ ,  $K_1 = 0.6$  и  $K_1 = 1$ ;
- Какав је утицај Coulumbovog трења на понашање система у прелазном процесу и у стационарном стању при **I** регулацији?
- Колика је грешка стационарног стања при **I** регулацији система?
- Какав повећање фактора појачања **I** регулатора на брзину трајања прелазног процеса?
- Како повећање фактора појачања **I** регулатора утиче на величину прескока ?
- Применом **модулног оптимума** изабрати фактор појачања **I** регулатора;

# **poratorij** $P$ I регулација

- Колика је грешка стационарног стања при **PI** регулацији система?
- Какав је утицај Coulumbovog трења на понашање система у прелазном процесу и у стационарном стању при **PI** регулацији?
- Методом компензације пројектовати **PI** регулатор ако су захтеване перформансе:
	- Нулта грешка стационарног стања;
	- Временска константа $T' = 0.3$ s.

# **Упутство за рад**

## **Simulink моделовање**

## **P регулатор**

На сл. 8.38. је приказан континуалан Simulink модел посматраног брзинског система са једним регулатором, формиран на основу симулационог модела са сл. 8.35.

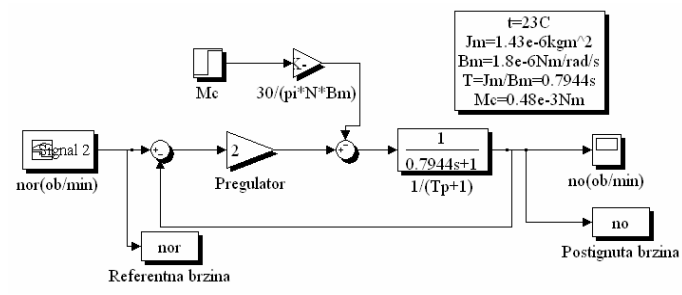

**Сл. 8.38** *Simulink модел брзинског сервомеханизма са P регулатором и фактором појачања*  $K_{p} = 2$ 

За регулатор **P** типа следи:

$$
W_{\rm r}(p) = K_{\rm p} \,. \tag{8.60}
$$

На основу израза за грешку стационарног стања 8.59 после замене 8.60 добија се:

$$
e(\infty) = \lim_{p \to 0} p e(p) = \frac{1}{1 + K_{\rm p}} n_{\rm or} + \frac{1}{1 + K_{\rm p}} \frac{30}{\pi N B_{\rm m}} M_{\rm c}.
$$
 (8.61)

Као што је познато, у система са нултим астатизмом применом **P** регулатора не може се елиминисати грешка стационарног стања што је и потврђено изразом 8.61. Постојање поремећаја у виду константног Coulumb-овог трења додатно повећава ову грешку.

Такође, као што је поменуто, додавањем **P** дејства треба очекивати бржи одзив система него у отвореној повратној вези. Наиме, на основу блок дијаграма са сл. 8.35 после замене 8.60 добија се: 33.00

$$
n_{o}(p) = \frac{\frac{K_{p}}{1 + K_{p}}}{p \frac{T}{1 + K_{p}} + 1} n_{or}(p) - \frac{\frac{1}{1 + K_{p}}}{p \frac{T}{1 + K_{p}} + 1} \frac{30}{\pi N B_{m}} M_{c}(p).
$$
\n(8.62)

На основу 8.62 временска константа система износи:

$$
T' = \frac{T}{1 + K_{\rm p}}\tag{8.63}
$$

док је временска константа система у отвореној повратној вези као што је познато *Т*. Из последње релације се види да присуство пропорционалног регулатора смањује временску константу система *T*′ , у односу на временску константу мотора као објекта управљања *Т*, тј. повећава брзину одзива.

#### **I регулатор**

 Simulink модел посматраног брзинског система са једним *I* регулатором приказан је на сл. 8.39.

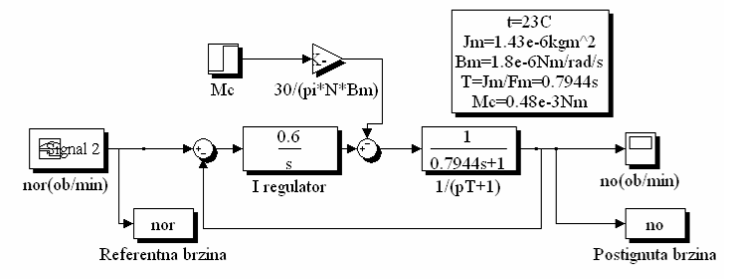

**Сл. 8.39** *Simulink модел брзинског сервомеханизма са I регулатором и фактором појачања интегралног* дејства  $K_{I} = 0.6$ 

За регулатор **I** типа следи:

$$
W_{\rm r}(p) = \frac{1}{pT_{\rm i}} = \frac{K_{\rm i}}{p} \,,\tag{8.64}
$$

где је.

*K*<sup>I</sup> фактор појачања интегралног дејства,

*T*<sup>i</sup> временска константа интегралног дејства.

Важна особина интегралног регулатора је да се његовим уношењем у систем елиминише грешка стационарног стања, када је на улаз доведен одскочни сигнал облика јединичне одскочне функције. Ово важи за све системе, па и за посматрани брзински систем статичког типа<sup>\*</sup>. Наиме, на основу израза за грешку стационарног стања 8.59 после замене

$$
\lim_{p \to 0} W_r(p) = \lim_{p \to 0} \frac{1}{T_i p} = \lim_{p \to 0} \frac{K_1}{p} \to \infty ,
$$
\n(8.65)

добија се

 $\overline{a}$ 

$$
e(\infty) = 0.
$$
 (8.66)

*Напомена: Све закључке везане за понашање система са I регулатором на кога делује поремећај у виду Coulumbovog трења у прелазном процесу извести на основу добијених графика.* 

#### **PI регулатор**

На сл. 8.40. је приказан континуални Simulink модел посматраног брзинског система са једним **PI** регулатором.

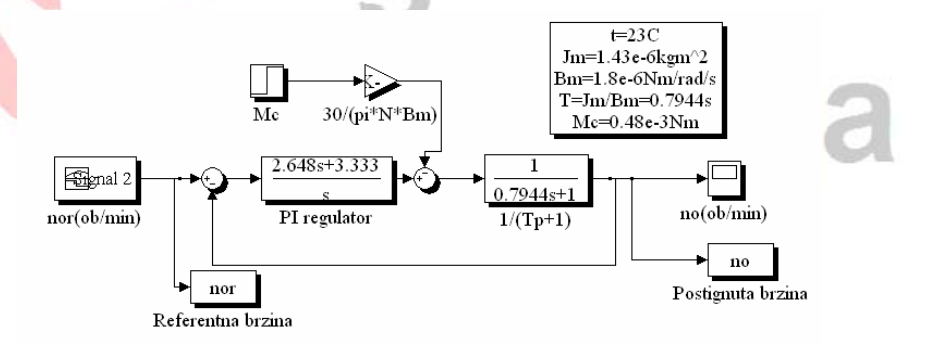

**Сл. 8.40** *Simulink модел брзинског сервомеханизма са PI регулатором и факториma појачања пропорционалног дејства*  $K_p = 2.648$  *и интегралног дејства*  $K_1 = 3.333$ 

Функција преноса **PI** регулатора је облика:

Системи са астатизмом нултог реда се називају и системи статичког типа [2]

$$
W_{\rm r}(p) = (K_{\rm p} + \frac{K_{\rm I}}{p})\,,\tag{8.67}
$$

где су  $K_{\rm p}$ ,  $K_{\rm I}$  − фактори појачања пропорционалног, интегралног дејства

Функција преноса **PI** регулатора се врло често среће и у следећој форми

$$
W_{\rm r}(p) = K_{\rm R} \left( \frac{1 + pT_{\rm n}}{pT_{\rm n}} \right). \tag{8.68}
$$

Из релација 8.67 и 8.68 следи веза:

$$
K_{\rm p} = K_{\rm R} \, \text{ u} \, K_{\rm I} = \frac{K_{\rm R}}{T_{\rm n}} \,. \tag{8.69}
$$

Kao и код интегралног регулатора и код **PI** регулатора важи:

$$
\lim_{p \to 0} W_r(p) = \lim_{p \to 0} (K_p + \frac{K_1}{p}) = \lim_{p \to 0} K_R(\frac{1 + pT_n}{pT_n}) \to \infty ,
$$
\n(8.70)

па после замене 8.70 у израз за грешку стационарног стања 8.59 добија се

$$
e(\infty) = 0
$$
 (8.71)

Дакле, у стационарном стању се употребом **PI** регулатора (као и код *I* регулатора) за одскочни облик улазних сигнала елиминише грешка стационарног стања.

*Напомена: Све закључке везане за понашање система са PI регулатором на кога делује поремећај у виду Coulumbovog трења у прелазном процесу извести на основу добијених графика.* 

#### **PI регулација брзине реалног мотора**

На сл. 8.41. је представљен блок дијаграм LABVIEW програма за регулацију брзине мотором формиран на основу шеме са сл. 8.37. Жељени облик сигнала брзине, задат референтним сигналом брзине  $n_{\text{or}}$  се множењем са константом  $K_{nU_{\text{or}}}$ , одређеном релацијом 8.58, "своди" на ниво управљачког напона из рачунара  $U_c$  (I део програма). Постигнута брзина мотора после редуктора се такође на исти начин преводи на ниво управљачког напона из рачунара  $U_{\infty}$ . У свакој итерацији се потом формира сигнал грешке као разлика напона  $U_{cr} - U_{\infty}$ . Овако "сведен" сигнал грешке се доводи на улаз PI регулатора који даје одговарајући управљачки напон *U*cu (II део програма). Управљачки напон из рачунара  $U_{\text{cu}}$  се даље преко NI USB 6009 аналогног излаза AO0 картице доводи на улаз линеарног електронског кола који у свом моду 1) има улогу напонско − струјног претварача, преводећи управљачки напон  $U_{\text{cu}}$  у управљачку струју ротора мотора  $I_{\text{au}}$ . У вежби 1. је наглашено да се функција преноса овог актуатора у моду 1) са великом тачношћу може представити блоком појачања  $K_{UL} = 1/5$ .

Мотор реагује дајући одговарајућу брзину, а оптички енкодер одговарајућу поворку импулса која се доводи на бројачки улаз PFI0 NI USB-6009 картице. Брзина мотора пропорционална је броју импулса у периоди извршавања петље (III део програма) која износи 100 ms.

Мерење и праћење карактеристичних променљивих мотора: напона индукта, струје индукта, улазне снаге мотора и покретачког момента мотора омогућено је коришћењем аналогних улаза ai2 и ai3 (IV део програма).

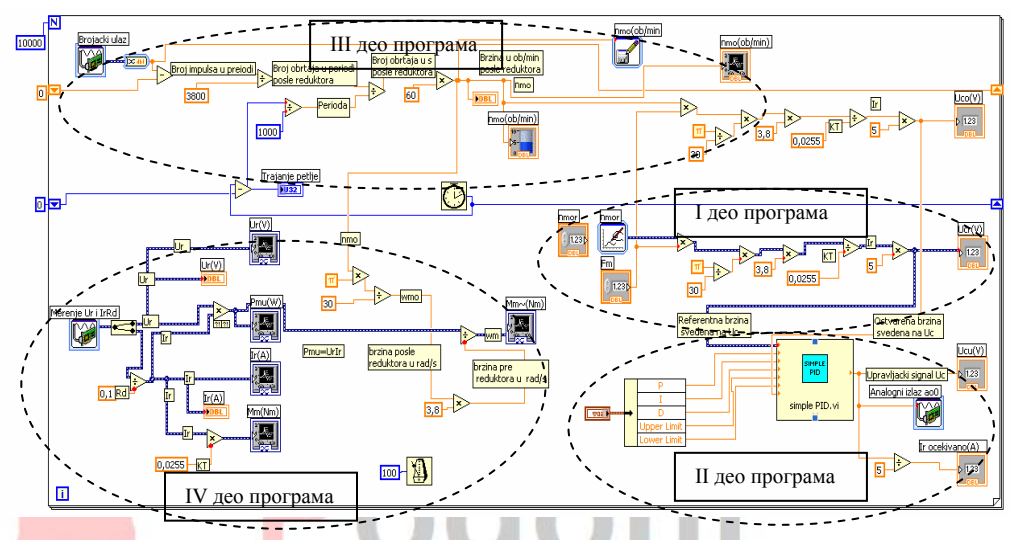

**Сл. 8.41** *Блок Дијаграм регулације брзине мотора ЈС реализована применом програмског пакета LABVIEW* 

Слика 8.42 приказује мерну апаратуру за **PI** регулацију брзине мотора ЈС.

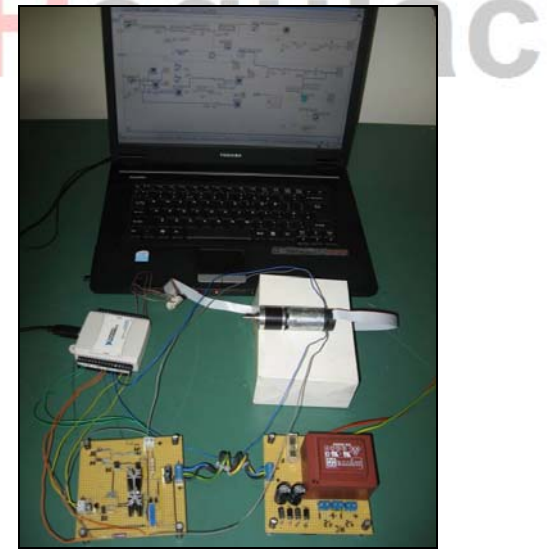

**Сл. 8.42** *Мерна апаратура за PI регулацију брзине мотора ЈС којим се струјно управља*